# Package 'FGNet'

#### April 10, 2023

<span id="page-0-0"></span>Type Package

- Title Functional Gene Networks derived from biological enrichment analyses
- Description Build and visualize functional gene and term networks from clustering of enrichment analyses in multiple annotation spaces. The package includes a graphical user interface (GUI) and functions to perform the functional enrichment analysis through DAVID, GeneTerm Linker, gage (GSEA) and topGO.

Version 3.32.0

Date 2022-04-08

Author Sara Aibar, Celia Fontanillo, Conrad Droste and Javier De Las Rivas.

Maintainer Sara Aibar <saibar@usal.es>

**Depends**  $R (= 4.2.0)$ 

VignetteBuilder knitr

- Imports igraph (>= 0.6), hwriter, R.utils, XML, plotrix, reshape2, RColorBrewer, png, methods, stats, utils, graphics, grDevices
- Suggests RCurl, gage, topGO, GO.db, reactome.db, RUnit, BiocGenerics, org.Sc.sgd.db, knitr, rmarkdown, AnnotationDbi, BiocManager

License GPL  $(>= 2)$ 

URL <http://www.cicancer.org>

#### LazyLoad yes

biocViews Annotation, GO, Pathways, GeneSetEnrichment, Network, Visualization, FunctionalGenomics, NetworkEnrichment, Clustering

git\_url https://git.bioconductor.org/packages/FGNet

git\_branch RELEASE\_3\_16

git\_last\_commit 3298df0

git\_last\_commit\_date 2022-11-01

Date/Publication 2023-04-10

## <span id="page-1-0"></span>R topics documented:

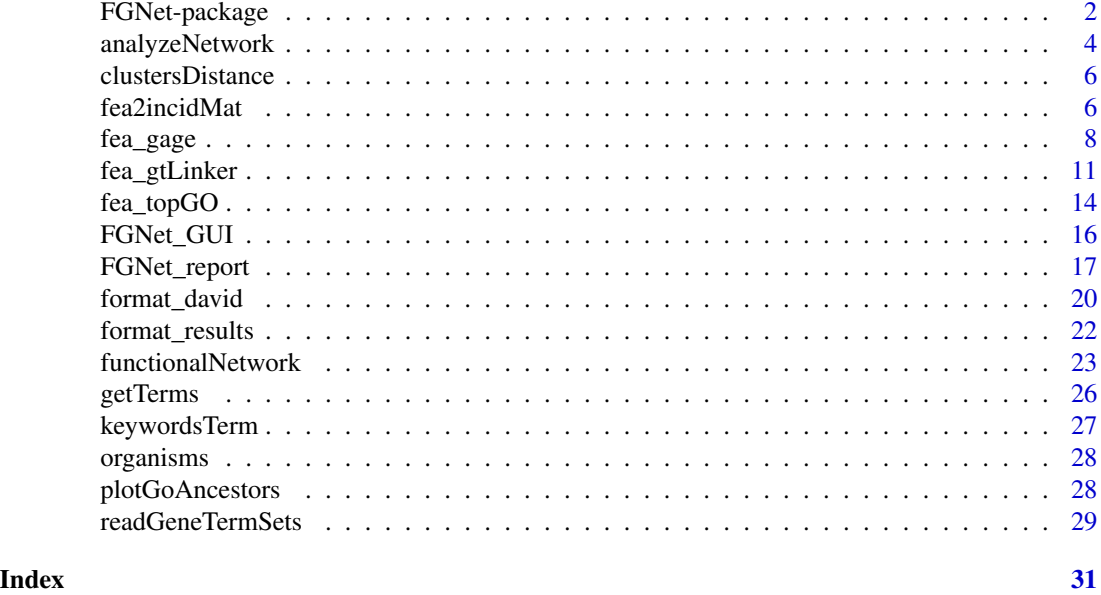

FGNet-package *Functional gene networks derived from biological enrichment analyses*

#### <span id="page-1-1"></span>Description

Build and visualize functional gene and term networks from clustering of enrichment analyses in multiple annotation spaces. The package includes a graphical user interface (GUI) and functions to perform the functional enrichment analysis through DAVID, GeneTerm Linker, gage (GSEA) and topGO.

#### Details

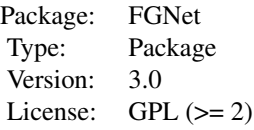

#### Author(s)

Author: Sara Aibar, Celia Fontanillo and Javier De Las Rivas. Bioinformatics and Functional Genomics Group. Cancer Research Center (CiC-IBMCC, CSIC/USAL). Salamanca. Spain.

#### <span id="page-2-0"></span>FGNet-package 3

If you have any issue, you can contact us at:  $\langle$ jrivas at usal.es>

#### References

[1] Fontanillo C, Nogales-Cadenas R, Pascual-Montano A, De Las Rivas J (2011) Functional Analysis beyond Enrichment: Non-Redundant Reciprocal Linkage of Genes and Biological Terms. PLoS ONE 6(9): e24289. URL: <http://gtlinker.cnb.csic.es>

[2] Huang DW, Sherman BT, Lempicki RA (2009) Bioinformatics enrichment tools: paths toward the comprehensive functional analysis of large gene lists. Nucleic Acids Res. 37(1):1-13. URL: <http://david.abcc.ncifcrf.gov/>

[3] Alexa A, and Rahnenfuhrer J (2010) topGO: Enrichment analysis for Gene Ontology. R package version 2.16.0. URL: [http://www.bioconductor.org/packages/release/bioc/html/topGO.](http://www.bioconductor.org/packages/release/bioc/html/topGO.html) [html](http://www.bioconductor.org/packages/release/bioc/html/topGO.html)

[4] Luo W, Friedman MS, Shedden K, Hankenson KD, Woolf PJ (2009) GAGE: generally applicable gene set enrichment for pathway analysis. BMC Bioinformatics. 10:161. URL: [http:](http://www.bioconductor.org/packages/release/bioc/html/gage.html) [//www.bioconductor.org/packages/release/bioc/html/gage.html](http://www.bioconductor.org/packages/release/bioc/html/gage.html)

#### See Also

[FGNet\\_GUI\(\)](#page-0-0) provides a Graphical User Interface (GUI) to most of the functionalities of the package: Performing a Functional Enrichment Analysis (FEA) of a list of genes, and analyzing it through the functional networks.

1. The Functional Enrichment Analysis can be performed through several tools:

- GeneTerm Linker [2]: [fea\\_gtLinker\(\)](#page-0-0) & fea\_gtLinker\_getResults() (Requires internet connection)
- [topGO](#page-0-0) [3]: [fea\\_topGO\(\)](#page-0-0) (Only supports GO. For offline use requires having installed the required database packages)
- [GAGE](#page-0-0) [4]: [fea\\_gage\(\)](#page-0-0) (GSEA analysis. For offline use requires gene sets or installed database packages)

There are also a few functions to import the results from a previous FEA analysis: [format\\_david\(\)](#page-0-0), format\_results() and [readGeneTermSets\(\)](#page-0-0).

2. [FGNet\\_report\(\)](#page-0-0): automatically generates a report with the default network options. It includes the following steps, wich can be executed individually to personalize or explore the networks:

- 1. [fea2incidMat\(\)](#page-0-0): Transforms the FEA output into incidence matrices. These function determines wether the network will be gene- or term-based.
- 2. [functionalNetwork\(\)](#page-0-0): Generates and plots the functional networks. These networks can be further explored by [analyzeNetwork\(\)](#page-0-0) and [clustersDistance\(\)](#page-0-0). Other auxiliary functions: [getTerms\(\)](#page-0-0), [keywordsTerm\(\)](#page-0-0), [plotGoAncestors\(\)](#page-0-0)

For more info see the package tutorial: vignette("FGNet-vignette")

#### Examples

```
## Not run:
# GUI:
FGNet_GUI()
# 1. FEA:<br>geneList <- c("YBL084C", "YDL008W", "YDR118W", "YDR301W", "YDR448W", "YFR036W",
geneList <- c("YBL084C", "YDL008W", "YDR118W", "YDR301W", "YDR448W", "YFR036W",
    "YGL240W", "YHR166C", "YKL022C", "YLR102C", "YLR115W", "YLR127C", "YNL172W",
    "YOL149W", "YOR249C")
library(org.Sc.sgd.db)
geneLabels <- unlist(as.list(org.Sc.sgdGENENAME)[geneList])
# Optional: Gene expression
geneExpr <- setNames(c(rep(1,10),rep(-1,5)), geneLabels)
# Choose FEA tool...
# results <- fea_david(geneList, geneLabels=geneLabels, email="example@email.com")
results <- fea_gtLinker_getResults(jobID=3907019)
# 2 A) Report:
FGNet_report(results, geneExpr=geneExpr)
# 2 B) Step by step:
# 2.1. Create incidence matrices:
incidMat <- fea2incidMat(results)
incidMat_terms <- fea2incidMat(results, key="Terms")
# 2.2. Explore networks:
functionalNetwork(incidMat, geneExpr=geneExpr)
functionalNetwork(incidMat_terms, plotType="bipartite", plotOutput="dynamic")
getTerms(results)
nwStats <- analyzeNetwork(incidMat)
clustersDistance(incidMat)
## End(Not run)
```
analyzeNetwork *Analyze Functional Network*

#### Description

Analyzes the degree and betweenness of the genes in the functional network.

#### Usage

```
analyzeNetwork(incidMatrices, fNw = NULL, plotOutput = TRUE, colors = NULL)
```
<span id="page-3-0"></span>

#### <span id="page-4-0"></span>analyzeNetwork 5

#### **Arguments**

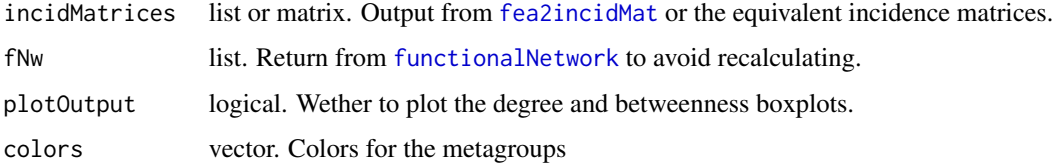

#### Value

List:

- degree, betweenness: Degree and Betweenness of the nodes in the global network (common-Clusters) and within each cluster/metagroup (subsets of commonGtSets network). The degree is given as percentage, normalized based on the total number of nodes of the network. i.e. a value of 90 in a network of 10 nodes, would mean the actual degree of the node is 9: it is conneded to 9 nodes (90% of 10)).
- transitivity: Transitivity of the networks.
- betweennessMatrix: Betweenness of each node in each cluster.
- hubsList: Nodes selected as potential hubs in the global network and within each cluster/metagroup (nodes with betweenness over 75% in the given network/subnetwork).
- intraHubsCount: Number of times each node was selected as potential intra-cluster hub.

#### See Also

Overview of the package: [FGNet](#page-1-1)

Package tutorial: vignette("FGNet-vignette")

#### Examples

```
## Not run:
# Previous Steps
jobID <- 3907019
results <- fea_gtLinker_getResults(jobID)
incidMat <- fea2incidMat(results, filterAttribute="Silhouette Width")
```

```
# Plot node degree and betweensess
analyzeNetwork(incidMat)
```

```
# Get stats without plotting
nwStats <- analyzeNetwork(incidMat, plotOutput=FALSE)
names(nwStats)
nwStats$hubsTable
```
## End(Not run)

<span id="page-5-0"></span>clustersDistance *Plots distances between metagroups.*

#### Description

Plots the distances between metagroups taking into account the number of common genes.

#### Usage

```
clustersDistance(incidenceMatices, mgCols = NULL, clustMethod="average")
```
#### Arguments

incidenceMatices

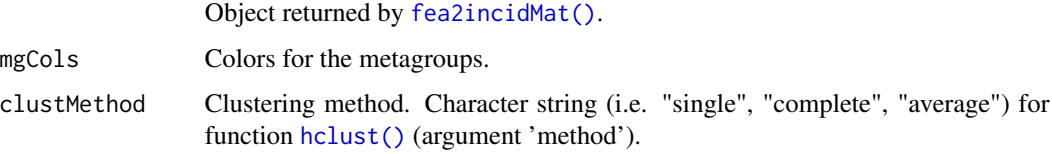

#### Value

Plot and distance matrix.

#### See Also

Full description of the package: [FGNet](#page-1-1)

#### Examples

```
## Not run:
results <- fea_gtLinker_getResults(jobID=1963186, jobName="gtLinker_example")
incidMatrices <- fea2incidMat(results)
clustersDistance(incidMatrices)
```
## End(Not run)

<span id="page-5-1"></span>fea2incidMat *Transforms FEA output into incidence matrices.*

#### Description

Transforms the Funtional Enrichment Analysis (FEA) results into cluster-gene incidence matrices.

#### <span id="page-6-0"></span>fea2incidMat 7

#### Usage

```
fea2incidMat(feaResults, key = "Genes", sepChar = NULL, clusterColumn = NULL,
   filterAttribute = NULL, filterOperator = "<", filterThreshold = 0,
   removeFilteredGtl = NULL)
```
#### Arguments

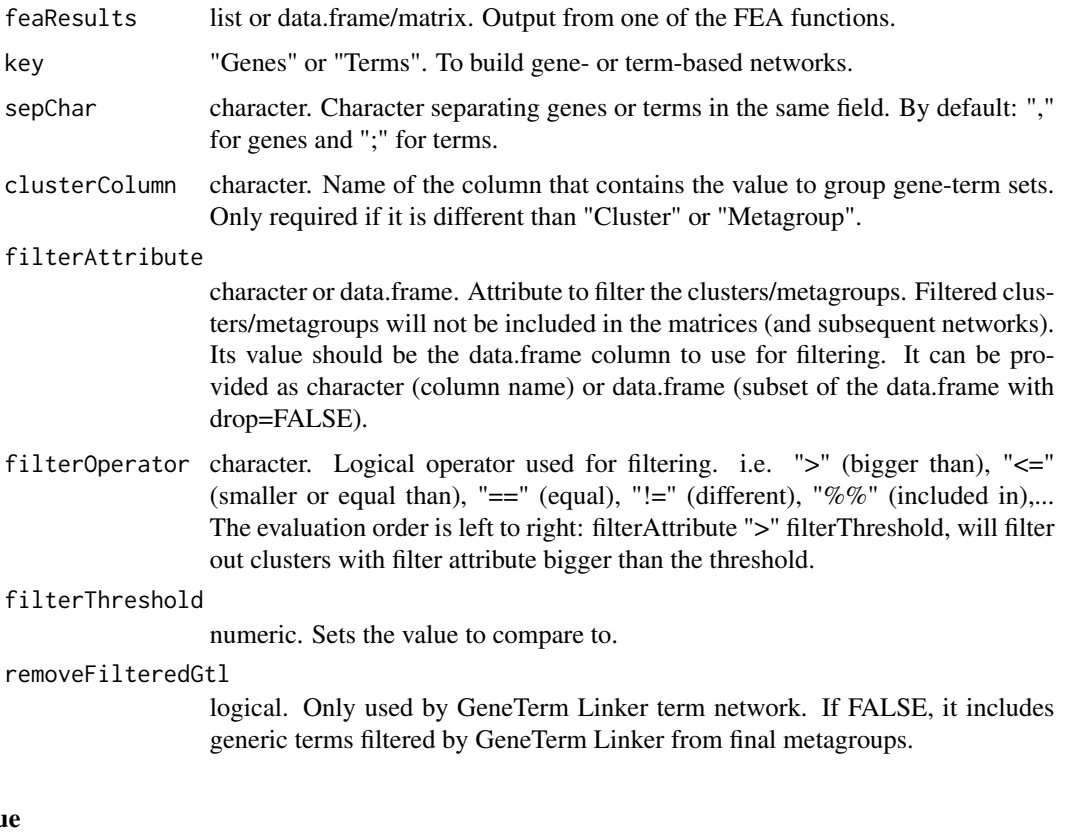

## Valu

List:

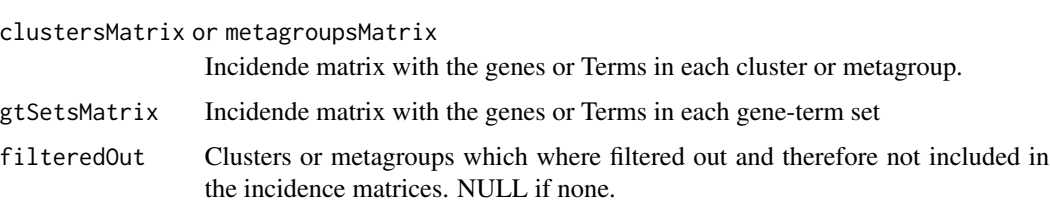

#### See Also

Next step in the workflow: [functionalNetwork\(\)](#page-0-0) Overview of the package: [FGNet](#page-1-1) Package tutorial: vignette("FGNet-vignette")

#### Examples

```
## Not run:
jobID <- 3907019
results <- fea_gtLinker_getResults(jobID)
incidMat <- fea2incidMat(results)
# Filtering (threshold)
incidMat <- fea2incidMat(results,
    filterAttribute="Silhouette Width", filterThreshold=0.2)
incidMat$filteredOut
head(incidMat$metagroupsMatrix)
head(incidMat$gtSetsMatrix)
functionalNetwork(incidMat)
# Term-based network
incidMatTerms <- fea2incidMat(results, key="Terms")
functionalNetwork(incidMatTerms, plotOutput="dynamic")
# Including generic terms filterd by GtLinker from final metagroups:
incidMatTerms <- fea2incidMat(results, key="Terms",removeFilteredGtl=FALSE)
functionalNetwork(incidMatTerms, plotOutput="dynamic", plotType="bipartite")
# Filtering by keyword
keywords <- c("rna")
selectedGroups <- sapply(getTerms(results),
    function(x)
    any(grep(paste("(", paste(keywords, collapse="|") ,")",sep=""), tolower(x))))
resultsCbind <- results
resultsCbind$metagroups <- cbind(results$metagroups,
    selectedKeywords=as.numeric(selectedGroups))
matSelectedGroups <- fea2incidMat(resultsCbind,
    filterAttribute="selectedKeywords", filterThreshold=1)
functionalNetwork(matSelectedGroups)
getTerms(results)[selectedGroups]
## End(Not run)
```
fea\_gage *FEA - GAGE*

#### Description

Performs the functional enrichment analysis and clustering through GAGE [1] (GSEA).

<span id="page-7-0"></span>

<span id="page-8-0"></span>fea\_gage 99 and 2012 12:00 and 2012 12:00 and 2012 12:00 and 2012 12:00 and 2012 12:00 and 2012 12:00 and 2012

#### Usage

```
fea_gage(eset, refSamples, compSamples, geneIdType, geneLabels=NULL,
   organism = "Hs",
   annotations = c("GO_BP", "GO_MF", "GO_CC", "REACTOME"),
   geneSets = NULL,
   sameDirection = FALSE,
   onlyEssentialTerms = TRUE,
   compareType = "as.group",
   jobName = NULL, ...)
```
#### Arguments

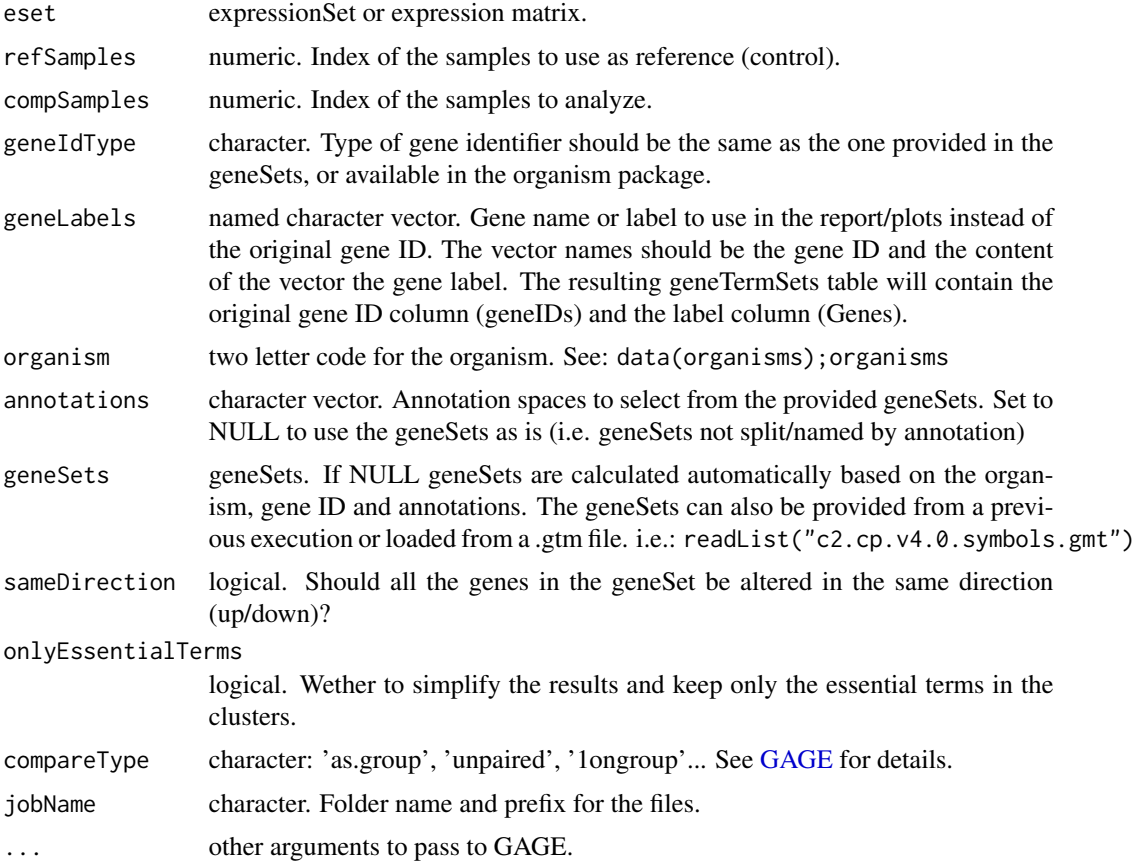

#### Value

[Invisible](#page-0-0) list with the folowing fields:

queryArgs list with the arguments for the query.

clusters data.frame containing the clusters and their information:

- Cluster: Cluster ID.
- nGenes: Number of genes in the cluster.
- <span id="page-9-0"></span>• dir: Direction in which the term/pathway is altered (Up/Down).
- Genes: Genes in the cluster.
- Terms: Terms in the cluster.

geneTermSets data.frame containing the gene-term sets that support each cluster.

- Cluster: Number (id) of the cluster the gene-term set belongs to.
- essentialSet: Logical. Is the pathway selected as essential?
- dir: Direction in which the term/pathway is altered (Up/Down).
- Terms: Term in the gene-term set.
- Genes: Genes in the gene-term set.
- GenesIDs: In case GeneLabels was provided, original gene ID.
- Other stats provided by [GAGE:](#page-0-0) p.geomean, stat.mean, p.val, q.val, set.size

fileName: .txt file with the FEA results. genesFC: Fold change.

#### References

[1] Luo W, Friedman MS, Shedden K, Hankenson KD, Woolf PJ (2009) GAGE: generally applicable gene set enrichment for pathway analysis. BMC Bioinformatics. 10:161. URL: [http:](http://www.bioconductor.org/packages/release/bioc/html/gage.html) [//www.bioconductor.org/packages/release/bioc/html/gage.html](http://www.bioconductor.org/packages/release/bioc/html/gage.html)

#### See Also

- [fea\\_gtLinker\(\)](#page-0-0) & fea\_gtLinker\_getResults() (Requires internet connection)
- [fea\\_topGO\(\)](#page-0-0)

To import results from a previous/external FEA analysis: [format\\_david\(\)](#page-0-0), format\_results() and [readGeneTermSets\(\)](#page-0-0).

Overview of the package: [FGNet](#page-1-1)

Package tutorial: vignette("FGNet-vignette")

#### Examples

```
## Not run:
# Load expressionSet:
library(gage)
data(gse16873)
# Load gene labels?
library(org.Hs.eg.db)
geneSymbols <- select(org.Hs.eg.db,columns="SYMBOL",keytype="ENTREZID",
   keys=rownames(gse16873))
head(geneSymbols)
table(table(geneSymbols$ENTREZID)) # All need to be unique identifiers
geneLabels <- geneSymbols$SYMBOL
names(geneLabels) <- geneSymbols$ENTREZID
head(geneLabels)
```

```
# FEA:
results <- fea_gage(eset=gse16873,
                    refSamples=grep('HN',colnames(gse16873), ignore.case =T),
                    compSamples=grep('DCIS',colnames(gse16873), ignore.case=T),
                    geneIdType="ENTREZID", geneLabels=geneLabels, organism="Hs",
                    annotations="REACTOME")
# To continue the workflow... (see help for further details)
FGNet_report(results)
incidMat <- fea2incidMat(results)
functionalNetwork(incidMat)
## End(Not run)
```
fea\_gtLinker *FEA - Gene-Term Linker*

#### **Description**

Performs the functional enrichment analysis and clustering through Gene-Term Linker [1] (requires internet connection).

Since Gene-Term Linker takes a while to analyze the gene list, the process has been splitted in two steps:

- 1. fea\_gtLinker(): Submits the query
- 2. fea\_gtLinker\_getResults(): Retrieves the results of the analysis. It might take a few minutes for the results to become available.

#### Usage

```
fea_gtLinker(geneList, organism = "Hs",
   annotations = c("GO_Biological_Process", "GO_Molecular_Function",
    "GO_Cellular_Component", "InterPro_Motifs"),
   minSupport = 4, serverWS = "http://gtlinker.cnb.csic.es:8182")
fea_gtLinker_getResults(jobID = NULL, organism = NULL, jobName = NULL,
   alreadyDownloaded = FALSE, keepTrying = FALSE,
   serverWeb = "http://gtlinker.cnb.csic.es",
   serverWS = "http://gtlinker.cnb.csic.es:8182")
```
#### Arguments

#### fea\_gtLinker():

character vector. List of genes to analyze.

<span id="page-11-0"></span>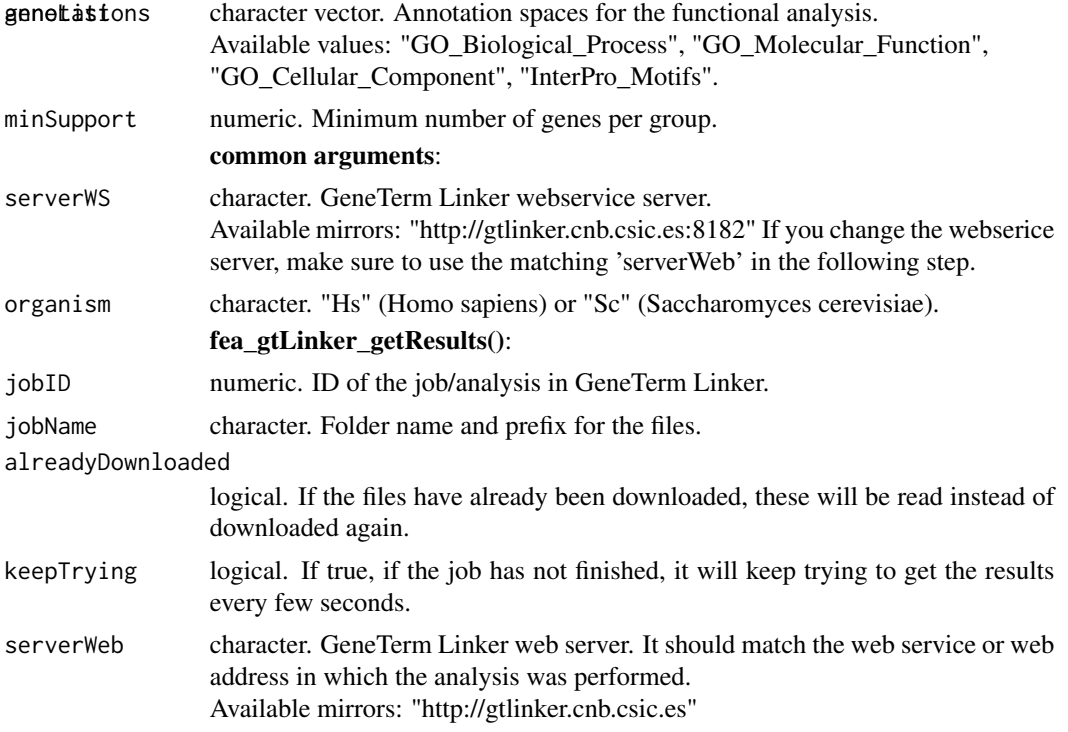

#### Value

fea\_gtLinker() returns the jobID of the analysis

fea\_gtLinker\_getResults() returns an [invisible](#page-0-0) list with the folowing fields:

queryArgs list with the arguments for the query.

metagroups data.frame containing the metagroups and their information:

- Metagroup: Metagroup ID.
- Size: Number of gene-term sets supporting the metagroup.
- Diameter: Maximum Cosine distance within the GeneTerm-sets of each metagroup (ranges from 0 to 1).
- Similarity: 1 average Cosine distance within the GeneTerm-sets of each metagroup (ranges from 0 to 1). Distance and similarity calculations are done based on the genes present in the metagroups.
- Silhouette Width: Measures the compactness and proximity of multiple groups (ranges from 1 to -1). Metagroups with negative Silhouette Width usually include diverse annotations and genes with low functional coherence.
- Genes: Genes in the metagroup.
- nGenes: Number of genes in the metagroup.
- nref\_list: Number of annotated genes in the reference list.
- pValue: Adjusted p-value.

#### <span id="page-12-0"></span>fea\_gtLinker 13

• Terms: Non-generic terms in the metagroup.

geneTermSets data.frame containing the gene-term sets that support each metagroup.

- Metagroup: Id of the metagroup the gene-term set belongs to.
- Genes: Genes in the gene-term set.
- nGenes: Number of annotated genes in the input list. In brackets: Total number of genes in the input list.
- nref list: Number of annotated genes in the reference list. In brackets: Total number of genes in the reference list.
- pValue: Adjusted p-value.
- Terms: Terms in the gene-term set.

fileName .txt file with the formatted FEA results.

#### References

[1] Fontanillo C, Nogales-Cadenas R, Pascual-Montano A, De Las Rivas J (2011) Functional Analysis beyond Enrichment: Non-Redundant Reciprocal Linkage of Genes and Biological Terms. PLoS ONE 6(9): e24289. URL: <http://gtlinker.cnb.csic.es>

#### See Also

Other FEA tools:

- [fea\\_gage\(\)](#page-0-0)
- [fea\\_topGO\(\)](#page-0-0)

To import results from a previous/external FEA analysis: [format\\_david\(\)](#page-0-0), format\_results() and [readGeneTermSets\(\)](#page-0-0).

Overview of the package: [FGNet](#page-1-1)

Package tutorial: vignette("FGNet-vignette")

#### Examples

```
## Not run:
### Execute FEA:
genesYeast <- c("ADA2", "APC1", "APC11", "APC2", "APC4", "APC5", "APC9",
     "CDC16", "CDC23", "CDC26", "CDC27", "CFT1", "CFT2", "DCP1", "DOC1", "FIP1",
     "GCN5", "GLC7", "HFI1", "KEM1", "LSM1", "LSM2", "LSM3", "LSM4", "LSM5",
     "LSM6", "LSM7", "LSM8", "MPE1", "NGG1", "PAP1", "PAT1", "PFS2", "PTA1",
     "PTI1", "REF2", "RNA14", "RPN1", "RPN10", "RPN11", "RPN13", "RPN2", "RPN3",
     "RPN5", "RPN6", "RPN8", "RPT1", "RPT3", "RPT6", "SGF11", "SGF29", "SGF73",
     "SPT20", "SPT3", "SPT7", "SPT8", "TRA1", "YSH1", "YTH1")
# Optional expression (1=UP, -1=DW):
genesYeastExpr <- setNames(c(rep(1,29), rep(-1,30)), genesYeast)
# Submit query
jobID <- fea_gtLinker(geneList=genesYeast,organism="Sc")
jobID
```

```
### Get results from FEA:
jobID < -3907019 # job ID of the queryresults <- fea_gtLinker_getResults(jobID=jobID)
# To continue the workflow... (see help for further details))
incidMat <- fea2incidMat(results)
functionalNetwork(incidMat)
# Or full report
FGNet_report(results, geneExpr=genesYeastExpr)
## End(Not run)
```
fea\_topGO *FEA - topGO*

#### Description

Performs the functional enrichment analysis through topGO [1].

#### Usage

```
fea_topGO(geneList, geneIdType = "ENSEMBL", geneLabels=NULL, organism = "Hs",
   annotations = c("GO_BP", "GO_MF", "GO_CC"), evidence=NULL,
   genesUniverse = NULL, refPackage = NULL,
   geneID2GO = NULL, nodeSize = 5, pValThr = 0.01, testStat = NULL,
   jobName = NULL)
```
#### Arguments

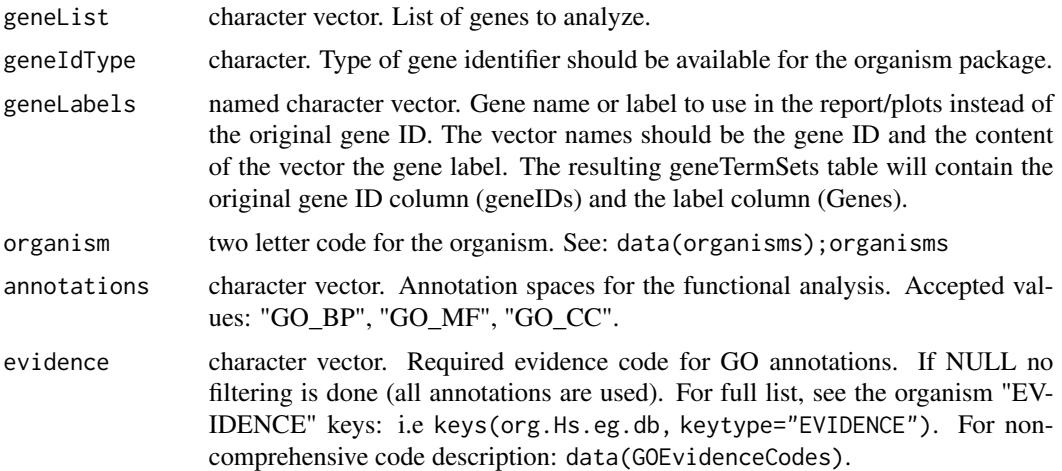

#### <span id="page-14-0"></span>fea\_topGO 15

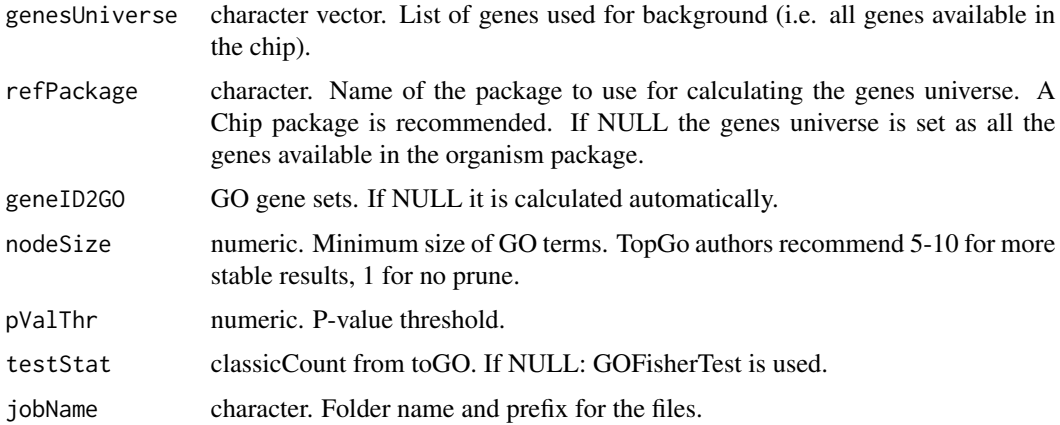

#### Value

[Invisible](#page-0-0) list with the folowing fields: queryArgs list with the arguments for the query.

clusters Empty list. only for compatibility.

geneTermSets data.frame containing the gene-term sets.

- Ont: Ontology to wich the term belongs (BP, MF or CC)
- Terms: Term in the gene-term set.
- Genes: Genes in the gene-term set.
- GenesIDs: In case GeneLabels was provided, original gene ID.
- Other stats provided by [topGO:](#page-0-0) Annotated, Significant, Expected, classic.

fileName .txt file with the formatted FEA results.

#### References

[1] Adrian Alexa and Jorg Rahnenfuhrer (2010) topGO: Enrichment analysis for Gene Ontology. R package version 2.16.0. URL: [http://www.bioconductor.org/packages/release/bioc/](http://www.bioconductor.org/packages/release/bioc/html/topGO.html) [html/topGO.html](http://www.bioconductor.org/packages/release/bioc/html/topGO.html)

#### See Also

Other FEA tools:

- [fea\\_gtLinker\(\)](#page-0-0) & fea\_gtLinker\_getResults() (Requires internet connection)
- [fea\\_gage\(\)](#page-0-0)

To import results from a previous/external FEA analysis: [format\\_david\(\)](#page-0-0), format\_results() and [readGeneTermSets\(\)](#page-0-0).

Overview of the package: [FGNet](#page-1-1)

Package tutorial: vignette("FGNet-vignette")

#### Examples

```
## Not run:
```

```
# Load/format gene list:
geneList <- c("YBL084C", "YDL008W", "YDR118W", "YDR301W", "YDR448W", "YFR036W",
    "YGL240W", "YHR166C", "YKL022C", "YLR102C", "YLR115W", "YLR127C", "YNL172W",
    "YOL149W", "YOR249C")
library(org.Sc.sgd.db)
geneLabels <- unlist(as.list(org.Sc.sgdGENENAME)[geneList])
geneExpr <- setNames(c(rep(1,10),rep(-1,5)), geneLabels)
# FEA (using directly the gene names):
results <- fea_topGO(geneLabels, geneIdType="GENENAME", organism="Sc")
# FEA (using the gene ID, and replacing it by the label after the FEA):
results <- fea_topGO(geneList, geneIdType="ENSEMBL",
    geneLabels=geneLabels, organism="Sc")
# To continue the workflow... (see help for further details)
FGNet_report(results, geneExpr=geneExpr)
incidMat <- fea2incidMat(results, geneExpr=geneExpr)
functionalNetwork(incidMat)
```
## End(Not run)

FGNet\_GUI *FGNet graphical user interface*

#### Description

Provides a graphical user interface (GUI) to most FGNet functionalities.

#### Usage

FGNet\_GUI(geneList = NULL)

#### Arguments

geneList vector. If provided, assigns the value to the genes field. It can be a character vector containing the gene list, or a named numeric vector with the gene expression.

<span id="page-15-0"></span>

#### <span id="page-16-0"></span>FGNet\_report 17

#### Details

To generate the functional network, first execute or import the Functional Analisis of the gene list with one of the tools in Tab "1 - FEA", then generate the network or the report in Tab "2 - Network".

#### Value

Opens the GUI. No value is returned. The results of the analyses will be saved in the current working directory.

#### Note

Available for Windows and Linux. The current version of the GUI is not available for Mac OS X Snow Leopard.

#### See Also

Overview of the package: [FGNet](#page-1-1)

Package tutorial: vignette("FGNet-vignette")

#### Examples

## Not run:

FGNet\_GUI()

```
# To directly input a gene list (i.e. from a previous analysis):
geneList <- c("YBL084C", "YDL008W", "YDR118W", "YDR301W", "YDR448W", "YFR036W",
    "YGL240W", "YHR166C", "YKL022C", "YLR102C", "YLR115W", "YLR127C", "YNL172W",
    "YOL149W", "YOR249C")
# Optional gene expression
geneExpr <- setNames(c(rep(1,10),rep(-1,5)), geneList)
FGNet_GUI(geneExpr)
```
## End(Not run)

FGNet\_report *FGNet report*

#### Description

Generates an HTML report with several views of the Functional Network and complementary analyses.

#### <span id="page-17-0"></span>Usage

```
FGNet_report(feaResults, geneExpr = NULL, plotExpression = "border",
onlyGoLeaves = TRUE, plotGoTree = TRUE,
filterAttribute = NULL, filterOperator = NULL, filterThreshold = NULL)
```
#### Arguments

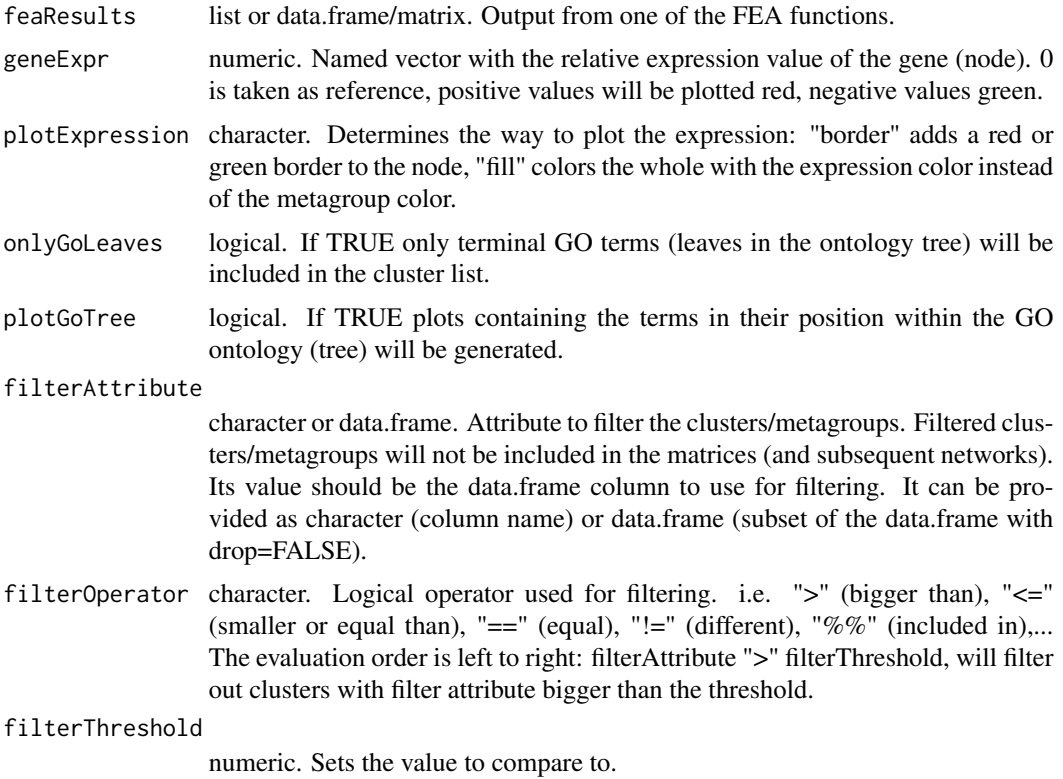

#### Value

Generates the HTML report in the current directory.

#### Warning

Reactome ID change depending on the database version. Links to reactome website are created to ease the analysis, but in case the version used for the enrichment and the website's do not match, broken links or misleading links might appear.

#### See Also

Functional enrichment analysis functions:

- [fea\\_gtLinker\(\)](#page-0-0) & fea\_gtLinker\_getResults() (Requires internet connection)
- [fea\\_gage\(\)](#page-0-0)

#### <span id="page-18-0"></span>FGNet\_report 19

• [fea\\_topGO\(\)](#page-0-0)

To import results from a previous/external FEA analysis: [format\\_david\(\)](#page-0-0), format\_results() and [readGeneTermSets\(\)](#page-0-0).

Overview of the package: [FGNet](#page-1-1)

```
Package tutorial: vignette("FGNet-vignette")
```
#### Examples

## Not run:

```
# Report with diferent tools:
##########################
# DAVID & TopGO
geneList <- c("YBL084C", "YDL008W", "YDR118W", "YDR301W", "YDR448W", "YFR036W",
    "YGL240W", "YHR166C", "YKL022C", "YLR102C", "YLR115W", "YLR127C", "YNL172W",
    "YOL149W", "YOR249C")
geneExpr <- setNames(c(rep(1,10),rep(-1,5)), geneList)
library(org.Sc.sgd.db)
geneLabels <- unlist(as.list(org.Sc.sgdGENENAME)[geneList])
names(geneExpr) <- geneLabels[names(geneExpr)]
# DAVID
results_David <- fea_david(geneList, geneLabels=geneLabels, email="example@email.com")
FGNet_report(results_David, geneExpr=geneExpr)
# TopGO
results_topGO <- fea_topGO(geneList, geneIdType="ENSEMBL",
    geneLabels=geneLabels, organism="Sc")
FGNet_report(results_topGO, geneExpr=geneExpr)
##########################
# Gage
library(gage); data(gse16873)
results_gage <- fea_gage(eset=gse16873,
    refSamples=grep('HN',colnames(gse16873), ignore.case =T),
    compSamples=grep('DCIS',colnames(gse16873), ignore.case=T),
    geneIdType="ENTREZID", organism="Hs", annotations="REACTOME")
FGNet_report(results_gage)
##########################
# Gene-Term Linker:
# Execute new query:
genesYeast <- c("ADA2", "APC1", "APC11", "APC2", "APC4", "APC5", "APC9",
     "CDC16", "CDC23", "CDC26", "CDC27", "CFT1", "CFT2", "DCP1", "DOC1", "FIP1",
     "GCN5", "GLC7", "HFI1", "KEM1", "LSM1", "LSM2", "LSM3", "LSM4", "LSM5",
     "LSM6", "LSM7", "LSM8", "MPE1", "NGG1", "PAP1", "PAT1", "PFS2", "PTA1",
     "PTI1", "REF2", "RNA14", "RPN1", "RPN10", "RPN11", "RPN13", "RPN2", "RPN3",
     "RPN5", "RPN6", "RPN8", "RPT1", "RPT3", "RPT6", "SGF11", "SGF29", "SGF73",
```

```
"SPT20", "SPT3", "SPT7", "SPT8", "TRA1", "YSH1", "YTH1")
# Optional expression (1=UP, -1=DW):
genesYeastExpr <- setNames(c(rep(1,29), rep(-1,30)), genesYeast)
jobID <- fea_gtLinker(geneList=genesYeast,organism="Sc")
# Load existing query:
jobID <- 3907019
results_gtLinker <- fea_gtLinker_getResults(jobID=jobID)
FGNet_report(results_gtLinker, geneExpr=genesYeastExpr)
```

```
## End(Not run)
```
format\_david *Format DAVID output*

#### Description

Format DAVID 'functional annotation and clustering' output to use with FGNet.

#### Usage

format\_david(fileName, jobName = NULL, geneLabels = NULL, moveFile = FALSE, downloadFile=TRUE)

#### Arguments

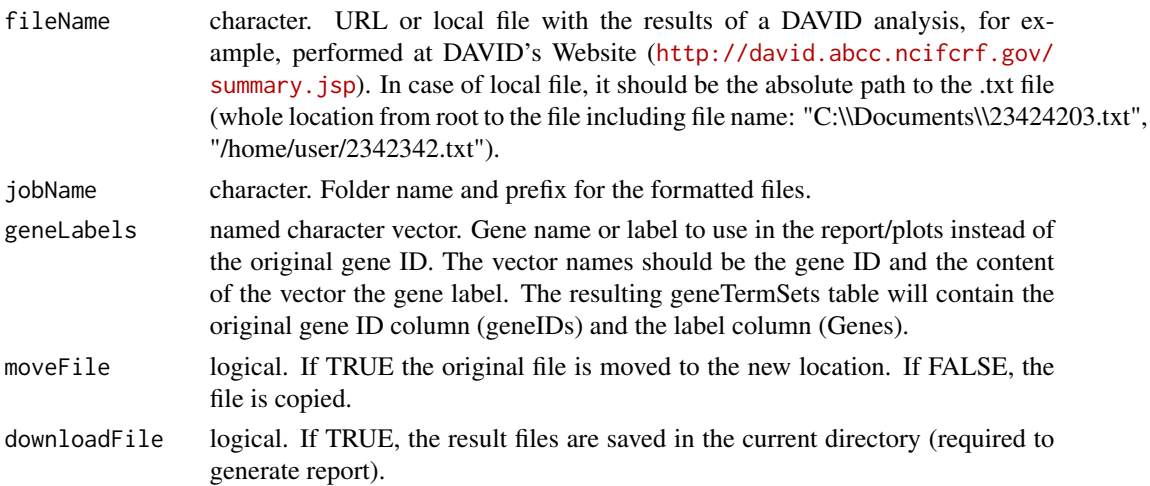

#### <span id="page-20-0"></span>format\_david 21

#### Value

[Invisible](#page-0-0) list with the folowing fields:

queryArgs list with the arguments for the query.

clusters data.frame containing the clusters and their information:

- Cluster: Cluster ID.
- nGenes: Number of genes in the cluster.
- ClusterEnrichmentScore: Score for the cluster.
- Genes: Genes in the cluster.
- Terms: Terms in the cluster.
- keyWordsTerm: Term is the most representative of the terms in the cluster based on keywords.

geneTermSets data.frame containing the gene-term sets that support each cluster.

- Cluster: Number (id) of the cluster the gene-term set belongs to.
- ClusterEnrichmentScore: Score for the cluster. Same value for all terms in each cluster.
- Category: Type of annotation of the term (i.e. GO, Kegg...)
- Terms: Term in the gene-term set.
- Genes: Genes in the gene-term set.
- GenesIDs: In case GeneLabels was provided, original gene ID.
- Other stats: Count, PValue, List.Total, Pop.Hits, Pop.Total, Fold.Enrichment, Bonferroni, Benjamini, FDR.

fileName .txt file with the formatted FEA results.

#### References

[1] Huang DW, Sherman BT, Lempicki RA (2009) Bioinformatics enrichment tools: paths toward the comprehensive functional analysis of large gene lists. Nucleic Acids Res. 37(1):1-13.

#### See Also

Overview of the package: [FGNet](#page-1-1) Package tutorial: vignette("FGNet-vignette")

#### Examples

```
# Select file:
txtFile <- "http://david.abcc.ncifcrf.gov/data/download/901234901248.txt"
txtFile <- paste(file.path(system.file('examples', package='FGNet')),
    "DAVID_Yeast_raw.txt", sep="/")
# Read:
results <- format_david(txtFile, jobName="DavidAnalysis")
```

```
getTerms(results)
incidMat <- fea2incidMat(results)
functionalNetwork(incidMat)
```
?FGNet\_report

format\_results *Format FEA results from external tools.*

#### Description

Format the functional analysis results from external tools to use with FGNet.

#### Usage

```
format_results(fileName, newFileName = NULL, clusterCol = NULL,
   geneCol = NULL, geneSep = NULL, termDescCol = NULL, termIDCol = NULL,
   termCatCol = NULL, termCat = NULL, termSep = NULL,
   tool = "Imported text file", simplifyGage = TRUE, ...)
```
#### Arguments

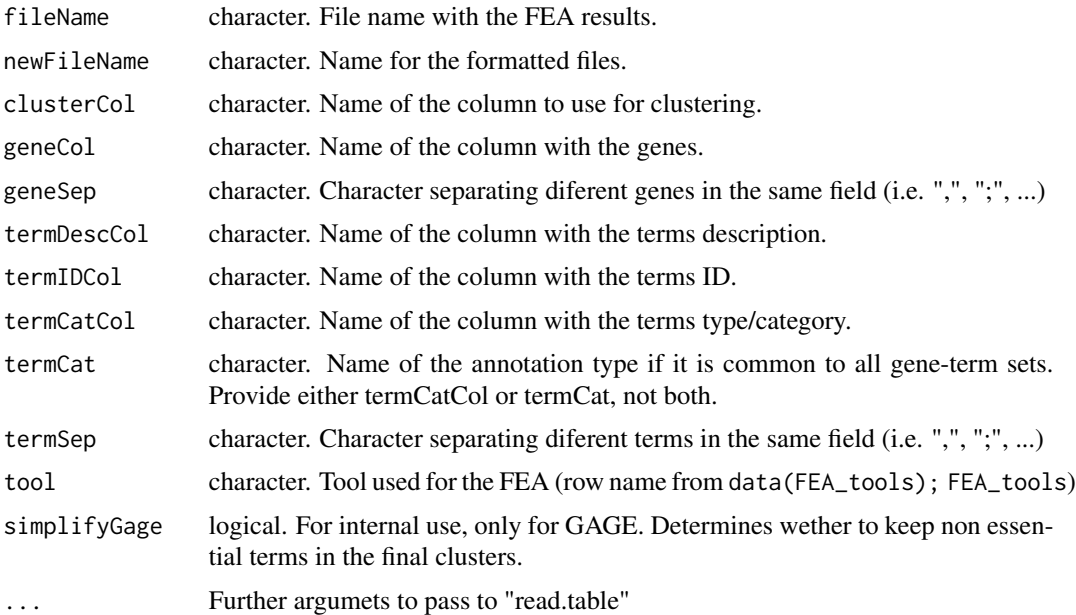

#### Value

Saves the formatted file and returns an [invisible](#page-0-0) list with the appropiate format to use with [FGNet\\_report\(\)](#page-0-0) and [fea2incidMat\(\)](#page-0-0) (fields "clusters", "geneTermSets" and "fileName").

<span id="page-21-0"></span>

#### <span id="page-22-0"></span>functionalNetwork 23

#### See Also

Overview of the package: [FGNet](#page-1-1)

Package tutorial: vignette("FGNet-vignette")

#### Examples

## Not run:

```
results <- format_results("/home/user/feaResults.txt", clusterCol="Cluster",
   geneCol="Genes", termDescCol="Terms", sep="\t")
```
## End(Not run)

<span id="page-22-1"></span>functionalNetwork *Creates and plots the functional gene network.*

#### Description

Plots the functional networks.

The default network links genes to genes, or terms to terms. The bipartite network links genes or terms to their clusters.

#### Usage

```
functionalNetwork(incidMatrices, plotType = c("default", "bipartite")[1],
   plotOutput = "static", plotTitle = "Functional Network",
   plotTitleSub = NULL, legendPrefix = NULL, legendText = NULL,
   geneExpr = NULL, plotExpression = c("border", "fill"),
   vExprColors=c(neg="#008000", zero="white", pos="#FF2020"),
   vSize = 12, vLabelCex = 2/3, vLayout = NULL, keepColors = TRUE,
   bgTransparency = 0.4, eColor = "#323232", eWidth=NULL, weighted = FALSE,
   keepAllNodes = FALSE, plotAllMg = FALSE)
```
#### **Arguments**

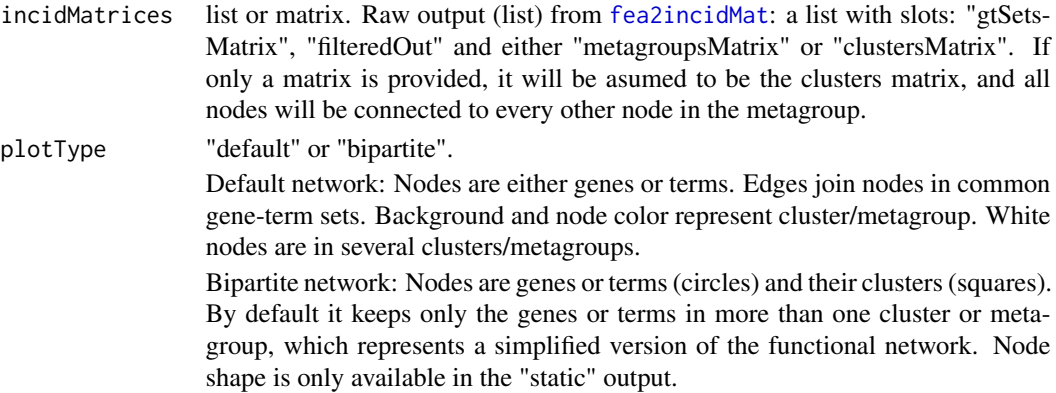

<span id="page-23-0"></span>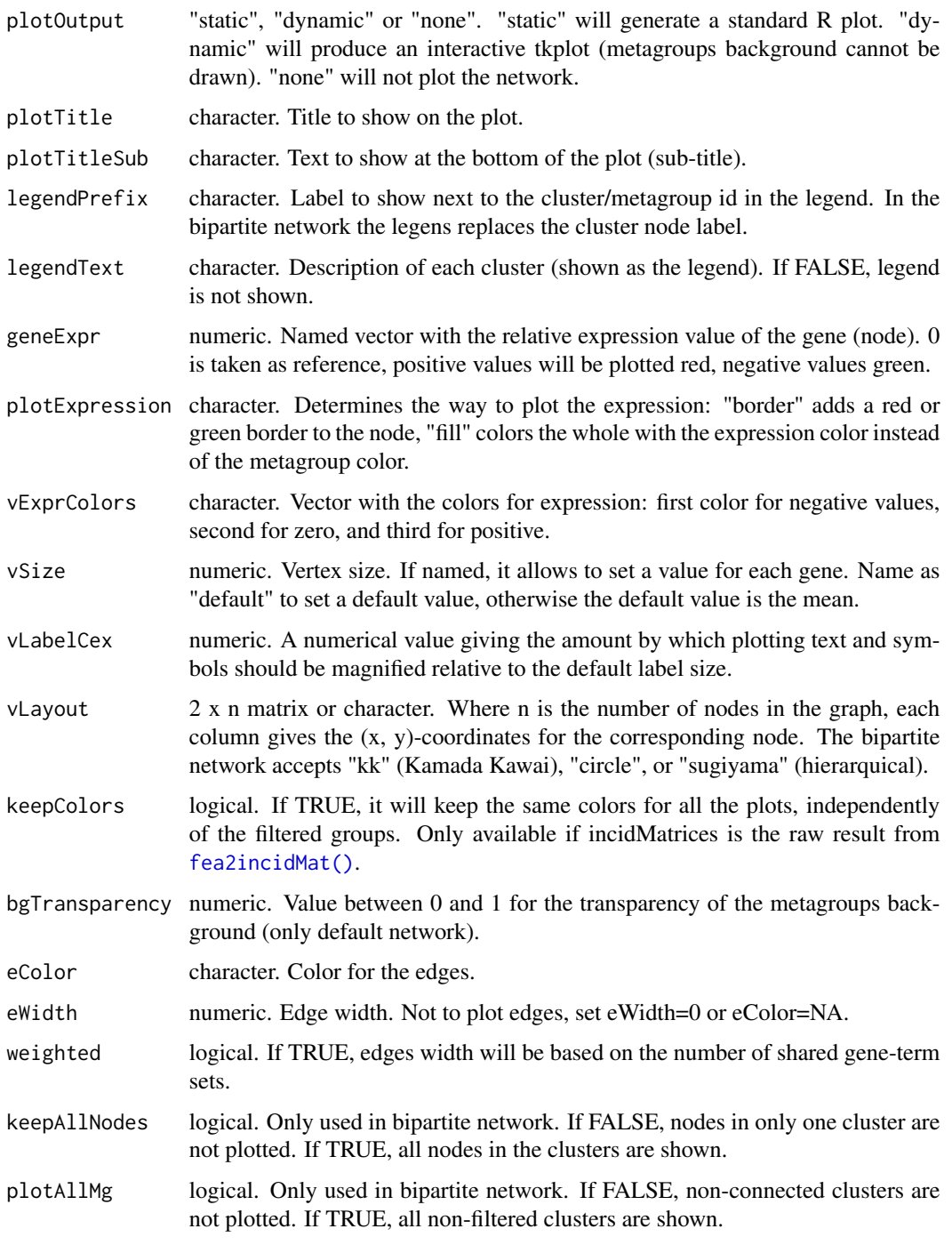

#### Value

Plots the functional networks.

An [invisible](#page-0-0) list with the igraph networks and incidence matrices, to collect it assign it to a variable.

#### <span id="page-24-0"></span>functionalNetwork 25

#### See Also

Previous step in the workflow: [fea2incidMat\(\)](#page-0-0)

To see the terms included in each cluster or metagroup: [getTerms\(\)](#page-0-0)

Overview of the package: [FGNet](#page-1-1)

Package tutorial: vignette("FGNet-vignette")

#### Examples

```
###################################################
# Previous steps
# Set gene list:
genesYeast <- c("ADA2", "APC1", "APC11", "APC2", "APC4", "APC5", "APC9",
    "CDC16", "CDC23", "CDC26", "CDC27", "CFT1", "CFT2", "DCP1", "DOC1", "FIP1",
    "GCN5", "GLC7", "HFI1", "KEM1", "LSM1", "LSM2", "LSM3", "LSM4", "LSM5",
    "LSM6", "LSM7", "LSM8", "MPE1", "NGG1", "PAP1", "PAT1", "PFS2", "PTA1",
    "PTI1", "REF2", "RNA14", "RPN1", "RPN10", "RPN11", "RPN13", "RPN2", "RPN3",
    "RPN5", "RPN6", "RPN8", "RPT1", "RPT3", "RPT6", "SGF11", "SGF29", "SGF73",
    "SPT20", "SPT3", "SPT7", "SPT8", "TRA1", "YSH1", "YTH1")
# Optional gene expression
genesYeastExpr <- setNames(c(rep(1,29), rep(-1,30)), genesYeast) # 1=UP, -1=DW
## Not run:
# FEA:
# jobID <- query_gtLinker(genesYeast, organism = "Sc")
jobID <- 3907019
results <- fea_gtLinker_getResults(jobID)
###################################################
# Gene-based networks:
incidMat <- fea2incidMat(results, filterAttribute="Silhouette Width")
functionalNetwork(incidMat, geneExpr=genesYeastExpr)
functionalNetwork(incidMat, plotType="bipartite",
plotOutput="dynamic", vSize=c(default=10, GLC7=20, PTA1=20))
getTerms(results)
# To modify the layout and plot as static network (with metagroup background)...
library(igraph)
# saveLayout <- tkplot.getcoords(1) # tkp.id (ID of the tkplot window)
# functionalNetwork(incidMat, vLayout=saveLayout, plotType="bipartite")
# Only return the network, without plotting
fNw <- functionalNetwork(incidMat, plotOutput="none")
class(fNw)
names(fNw)
betweenness(fNw$iGraph$commonClusters)
###################################################
# Term-based network
```
incidMat\_terms <- fea2incidMat(results, key="Terms")

```
functionalNetwork(incidMat_terms, weighted=TRUE, plotOutput="dynamic")
functionalNetwork(incidMat_terms, plotType="bipartite", plotOutput="dynamic",
    plotAllMg=TRUE)
functionalNetwork(incidMat_terms, plotType="bipartite", plotOutput="dynamic",
   keepAllNodes=TRUE)
# Including generic terms filterd by GtLinker from final metagroups:
incidMat_terms2 <- fea2incidMat(results, key="Terms", removeFiltered=FALSE)
functionalNetwork(incidMat_terms2, weighted=TRUE)
## End(Not run)
```
<span id="page-25-1"></span>getTerms *Get terms in the metagroups/clusters.*

#### Description

Gets the terms in each metagroup/cluster (simplifyes the raw output from GeneTermLinker or DAVID).

#### Usage

getTerms(feaResults, returnValue = "description")

#### Arguments

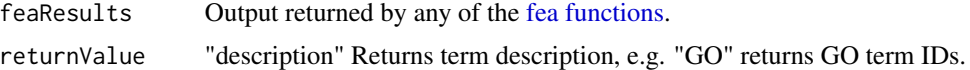

#### Value

List of matrices

Each matrix contais the terms in each metagroup. This matrix contains only the term description. To get the term ID, annotation type, number of genes, or any other information, see the raw results returned by getResults.

#### See Also

Full description of the package: [FGNet](#page-1-1)

#### Examples

```
## Not run:
results <- fea_gtLinker_getResults(jobID=1963186)
getTerms(results)
```
## End(Not run)

<span id="page-26-0"></span>keywordsTerm *Select keyword term*

#### Description

Selects a term as the most representative of the terms in the cluster based on keywords.

#### Usage

```
keywordsTerm(termsDescriptions, nChar = 30)
```
#### Arguments

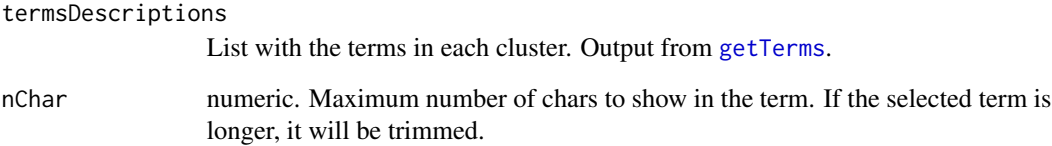

#### Value

Character vector with the term selected for each cluster.

#### See Also

Overview of the package: [FGNet](#page-1-1)

Package tutorial: vignette("FGNet-vignette")

#### Examples

```
## Not run:
# Previous Steps: FEA
results <- fea_gtLinker_getResults(3907019)
```
# Select keywords keywordsTerm(getTerms(results), nChar=100)

## End(Not run)

<span id="page-27-0"></span>

#### Description

FGNet package includes the following data files: organisms, groupTypes and FEA\_tools

#### Usage

```
data(organisms)
organisms
data(groupTypes)
groupTypes
data(FEA_tools)
FEA_tools
data(GOEvidenceCodes)
GOEvidenceCodes
```
#### Value

- organisms: Matrix with the supported organisms' name and package.
- groupTypes: Matrix with the group types supported by FGNet (cluster, metagroup and geneterm set).
- FEA\_tools: Matrix with info about the FEA tools supported by FGNet.
- GOEvidenceCodes: Matrix with info about GO evidence codes. (from [http://geneontology](http://geneontology.org/page/guide-go-evidence-codes). [org/page/guide-go-evidence-codes](http://geneontology.org/page/guide-go-evidence-codes), on nov. 26, 2014.)

plotGoAncestors *Plot GO term ancestors*

#### Description

Plots the ancestors in the tree ontology for the given GO terms.

#### Usage

```
plotGoAncestors(goIds, tColor = NULL, ontology = NULL,
   plotOutput = "static", nCharTerm = 50, nSize = NULL, labelCex = NULL,
   asp = NULL, fileName = NULL, height = 1000)
```
#### <span id="page-28-0"></span>readGeneTermSets 29

#### Arguments

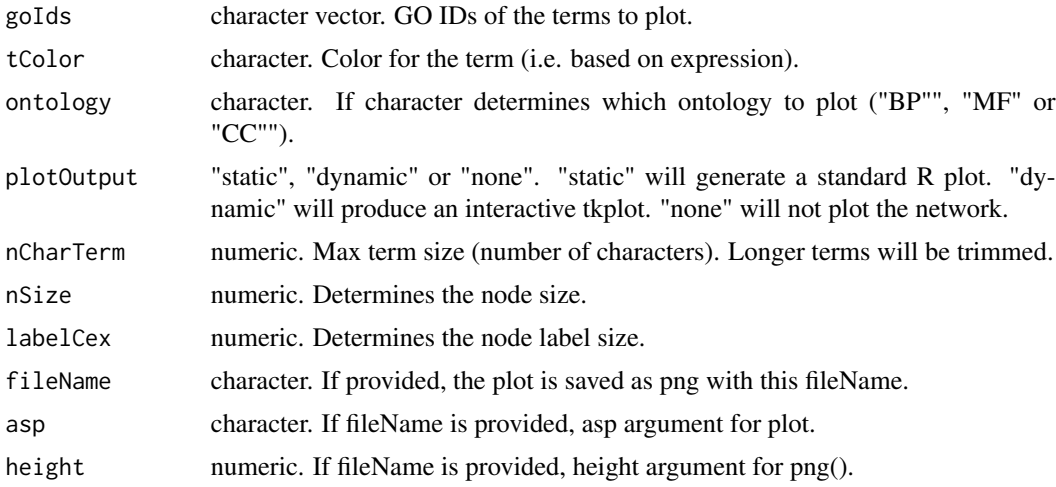

#### Value

An [invisible](#page-0-0) list with the nodes identified as leaves (leaves) and the graph (iGraph).

#### See Also

Overview of the package: [FGNet](#page-1-1)

Package tutorial: vignette("FGNet-vignette")

#### Examples

plotGoAncestors(c("GO:0000152","GO:0043234", "GO:0044446", "GO:0043227"))

# plotGoAncestors(c("GO:0051603", "GO:0019941", "GO:0051128","GO:0044265"), plotOutput="dynamic")

```
# From analysis:
txtFile <- paste(file.path(system.file('examples', package='FGNet')),
    "DAVID_Yeast_raw.txt", sep="/")
results <- format_david(txtFile, jobName="DavidAnalysis")
```
plotGoAncestors(getTerms(results, returnValue="GO")\$"Cluster 7", ontology="MF")

readGeneTermSets *Read gene-term sets*

#### Description

Reads a file containing gene-term sets (formatted output from FEA) and transform it into clusters/metagroups and geneTermSets tables to imput to FGNet.

#### <span id="page-29-0"></span>Usage

```
readGeneTermSets(fileName, tool = NULL, simplifyGage = TRUE)
```
#### Arguments

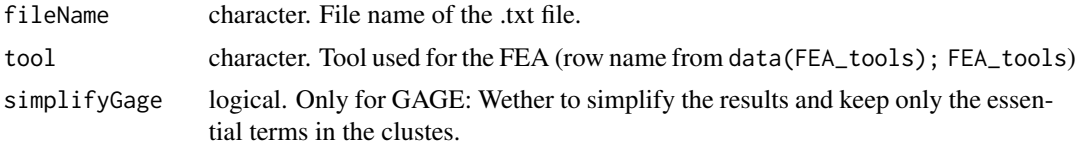

#### Value

List formated in the same way as the [fea](#page-0-0) functions.

### See Also

Overview of the package: [FGNet](#page-1-1) Package tutorial: vignette("FGNet-vignette")

# <span id="page-30-0"></span>Index

∗ Functional analysis FGNet-package, [2](#page-1-0) ∗ GO FGNet-package, [2](#page-1-0) ∗ GeneSet enrichment FGNet-package, [2](#page-1-0) ∗ Networks FGNet-package, [2](#page-1-0) ∗ annotation FGNet-package, [2](#page-1-0) ∗ dynamic FGNet-package, [2](#page-1-0) ∗ graphs FGNet-package, [2](#page-1-0) ∗ interface FGNet-package, [2](#page-1-0) ∗ package FGNet-package, [2](#page-1-0) ∗ pathways FGNet-package, [2](#page-1-0) ∗ visualization FGNet-package, [2](#page-1-0) adjMatrix *(*fea2incidMat*)*, [6](#page-5-0) analyzeNetwork, [4](#page-3-0) analyzeNetwork(), *[3](#page-2-0)* clustersDistance, [6](#page-5-0) clustersDistance(), *[3](#page-2-0)* fea, *[30](#page-29-0)* fea functions, *[26](#page-25-0)* fea2incidMat, *[5](#page-4-0)*, [6,](#page-5-0) *[23](#page-22-0)* fea2incidMat(), *[3](#page-2-0)*, *[6](#page-5-0)*, *[22](#page-21-0)*, *[24,](#page-23-0) [25](#page-24-0)* fea\_gage, [8](#page-7-0) fea\_gage(), *[3](#page-2-0)*, *[13](#page-12-0)*, *[15](#page-14-0)*, *[18](#page-17-0)* fea\_gtLinker, [11](#page-10-0) fea\_gtLinker(), *[3](#page-2-0)*, *[10](#page-9-0)*, *[15](#page-14-0)*, *[18](#page-17-0)* fea\_gtLinker\_getResults *(*fea\_gtLinker*)*, [11](#page-10-0)

FEA\_tools *(*organisms*)*, [28](#page-27-0) fea\_topGO, [14](#page-13-0) fea\_topGO(), *[3](#page-2-0)*, *[10](#page-9-0)*, *[13](#page-12-0)*, *[19](#page-18-0)* FGNet, *[5–](#page-4-0)[7](#page-6-0)*, *[10](#page-9-0)*, *[13](#page-12-0)*, *[15](#page-14-0)*, *[17](#page-16-0)*, *[19](#page-18-0)*, *[21](#page-20-0)*, *[23](#page-22-0)*, *[25](#page-24-0)[–27](#page-26-0)*, *[29,](#page-28-0) [30](#page-29-0)* FGNet *(*FGNet-package*)*, [2](#page-1-0) FGNet-package, [2](#page-1-0) FGNet\_GUI, [16](#page-15-0) FGNet\_GUI(), *[3](#page-2-0)* FGNet\_report, [17](#page-16-0) FGNet\_report(), *[3](#page-2-0)*, *[22](#page-21-0)* format\_david, [20](#page-19-0) format\_david(), *[3](#page-2-0)*, *[10](#page-9-0)*, *[13](#page-12-0)*, *[15](#page-14-0)*, *[19](#page-18-0)* format\_results, [22](#page-21-0) functionalNetwork, *[5](#page-4-0)*, [23](#page-22-0) functionalNetwork(), *[3](#page-2-0)*, *[7](#page-6-0)*

GAGE, *[3](#page-2-0)*, *[9,](#page-8-0) [10](#page-9-0)* getResults\_david *(*format\_david*)*, [20](#page-19-0) getResults\_gtLinker *(*fea\_gtLinker*)*, [11](#page-10-0) getTerms, [26,](#page-25-0) *[27](#page-26-0)* getTerms(), *[3](#page-2-0)*, *[25](#page-24-0)* GOEvidenceCodes *(*organisms*)*, [28](#page-27-0) groupTypes *(*organisms*)*, [28](#page-27-0)

hclust(), *[6](#page-5-0)*

```
intersectionNetwork
         (functionalNetwork), 23
Invisible, 9, 15, 21
invisible, 12, 22, 24, 29
```
keywordsTerm, [27](#page-26-0) keywordsTerm(), *[3](#page-2-0)*

organisms, [28](#page-27-0)

```
plotGoAncestors, 28
plotGoAncestors(), 3
plotMetagroupsDistance
        (clustersDistance), 6
```

```
query_gtLinker
(fea_gtLinker
)
, 11
```
readGeneTermSets , [29](#page-28-0) readGeneTermSets() , *[3](#page-2-0)* , *[10](#page-9-0)* , *[13](#page-12-0)* , *[15](#page-14-0)* , *[19](#page-18-0)* report\_david *(*FGNet\_report *)* , [17](#page-16-0) report\_gtLinker *(*FGNet\_report *)* , [17](#page-16-0)

toMatrix *(*fea2incidMat *)* , [6](#page-5-0) topGO , *[3](#page-2-0)* , *[15](#page-14-0)*